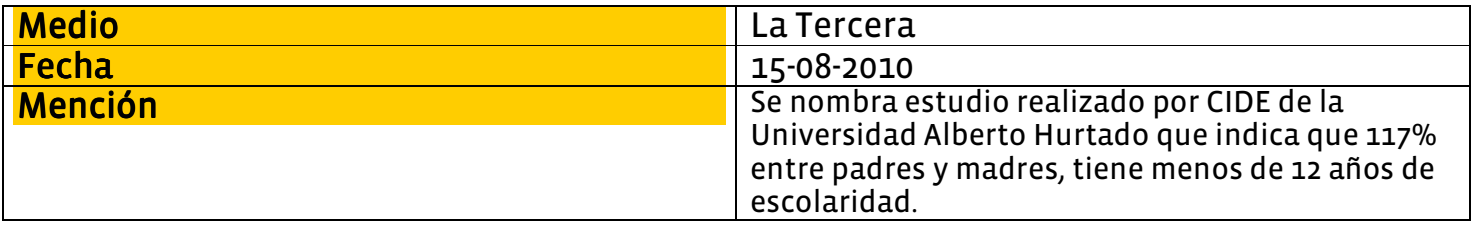

El Liceo Enrique Kirberg tiene una superficie de mil 600 metros cuadrados. FOTO: JORGE FUICA

# Los seis meses de vida del primer liceo técnico<br>de excelencia

- El colegio de Maipú busca que sus<br>egresados dominen el inglés y que el<br>95% prosiga estudios o trabaje.
- También persigue superar los 300 puntos en el Simce.

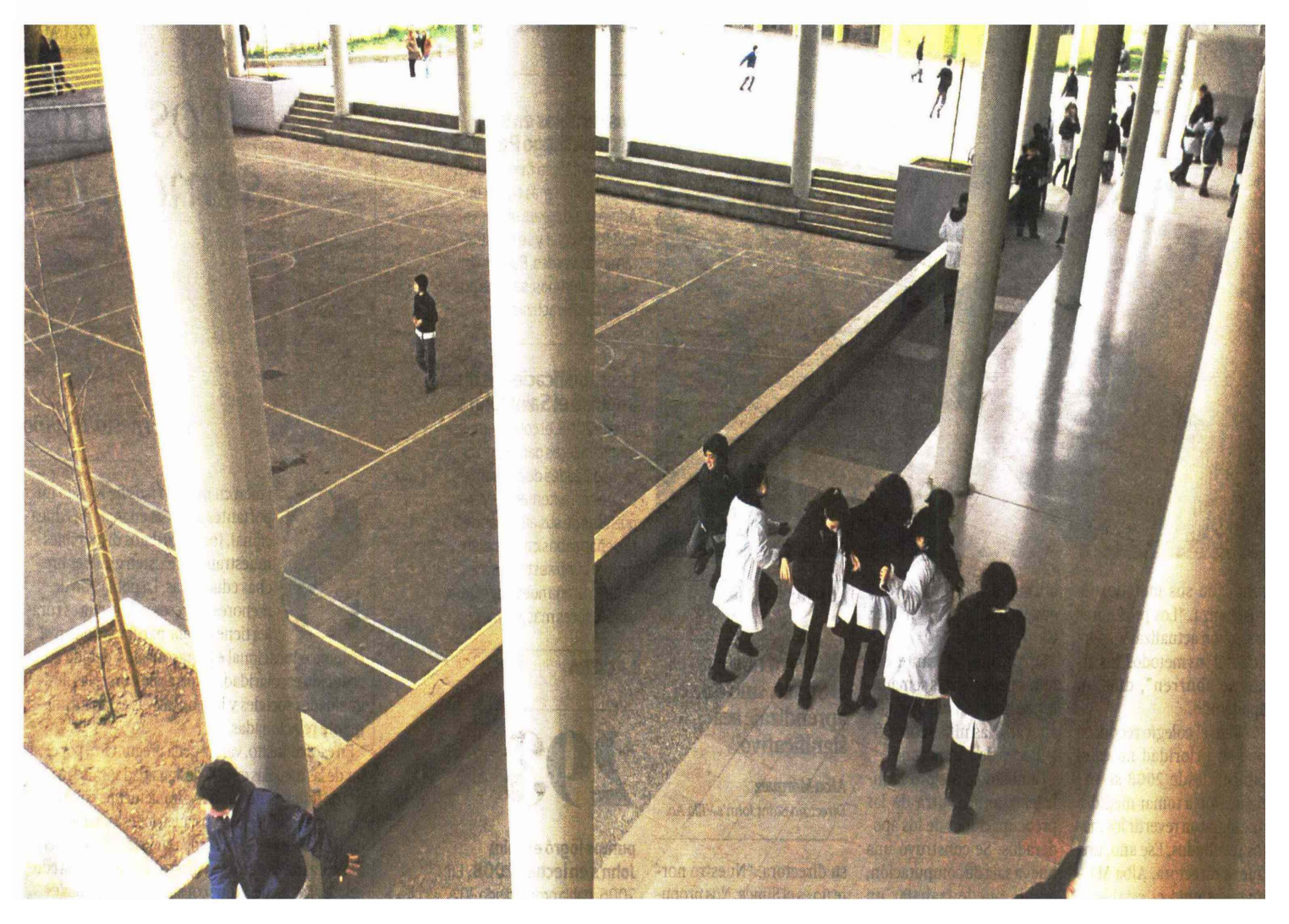

#### Daniela Arce Santiago

"Queremos ser reconocidos y felices". "Esperamos altos puntajes en la PSU". Esas son algunas de las frases escritas por los alumnos, que cuelgan en las paredes de la Biblioteca del Liceo Tecnológico Enrique Kirberg, en Maipú.

Con seis meses de existencia, escolares y apoderados ya depositaron toda su confianza en este liceo, que, esperan, sea su puerta de acceso a una educación de calidad. Una esperanza no menor, tomando en cuenta que gran parte de los apoderados sólo tiene enseñanza media.

Una realidad que comparte la mayoría de las familias y estudiantes de la modalidad técnico-profesional: el 56% de los padres y el 61% de las madres tiene menos de 12 años de escolaridad, según un estudio del Cide, de la U. Alberto Hurtado.

Según otro estudio, del Centro de Microdatos de la U. de Chile, pese a que el 66% de los escolares logra un empleo al egresar del colegio, sólo el 45% lo hace en un trabajo relacionado con lo que estudió.

Pero el liceo técnico de Maipú pretende darle un nuevo aire a la alicaída formación técnico-profesional. Sus metas son ambiciosas: que el 95% de sus estudiantes prosiga estudios o trabaje en lo que se especializó. También, lograr un puntaje en las pruebas Simce y PSU en el decil superior de la comuna y que los alumnos egresen con una certificación de inglés equivalente al Alte II, esto es, capaces de desenvolverse en un país de habla inglesa.

"El tener liceos de excelencia es un eje del municipio. En este caso, el sello estará en el inglés, la tecnología y la excelencia académica. El desarrollo del país requiere buenos técnicos", dice el alcalde Alberto Undurraga.

Para lograrlo, el liceo partió con la infraestructura: cuenta con 20 aulas, una biblioteca, dos laboratorios tecnológicos y dos salas de ciencia. En total, \$1.400 millones, financiados por el Mineduc y el fondo regional, que, por el momento, albergan a 192 alumnos, distribuidos en tres séptimos y dos octavos básico, y a 15 profesores.

Por otro lado, mientras todos los liceos técnicos ofrecen sólo esa alternativa, ellos tienen contemplado que para 2013, cuando su primera generación -hoy en octavo-llegue a tercero medio, pueda optar por la modalidad científicohumanista. Habrá un curso de esta alternativa y dos técnicos

La elección de las especialidades que ofrecerán a los alumnos es también motivo de análisis. El municipio realizó un estudio sobre las carreras técnicas con más empleabilidad y costo de implementación. Como resultado, tres alternativas se barajan para dictarse desde 2013: gráfica digital, telecomunicaciones y turismo. De ellas, se elegirán dos.

Como otra de las críticas a la educación técnica es su alejamiento de las necesidades del mundo laboral, se espera tener un consejo empresarial, que asesore en la elaboración de las mallas curriculares y que asegure prácticas laborales.

#### Liceo Bicentenario

El establecimiento postula por ser uno de los liceos Bicentenario que definirá el Mineduc este año y que funcionarán a partir de 2011.

Para ello, la elección del director y docentes fue con pinzas: el director tiene un posgrado y liderazgo, y los profesores han participado en proyectos de innovación y en colegios de excelencia.

Como los establecimientos Bicentenario exigen tener lazos con colegios destacados y universidades, se están asesorando con el Liceo Nacional de Maipú y firmaron un convenio con la Usach, para que los estudiantes de Pedagogía realicen su práctica en el liceo.

Si bien se seleccionaron alumnos con promedio sobre 5,5, muchos necesitan nivelación. "En el primer semestre, los profesores tenían problemas porque el ritmo de los estudiantes era lento y los apoderados se quejaban porque los docentes repetían la materia", relata Stalin Vera, director del liceo.

Por eso, se optó por dividir a los alumnos, según su nivel de rendimiento: elevado, medio y bajo. Si bien todos estudian las mismas materias y al mismo ritmo, la pedagogía se adapta para cada caso.<sup>●</sup>

### LitoralPress Media de Informacion

http://www.litoralpress.cl **Tamaño** 

**Valor Publicitario** stimado

15/08/2010 LA TERCERA (STGO-

**Fuente** 

 $32$  $\overline{4}$ 

ag. Art. Titulo

LOS SEIS MESES DE VIDA DEL PRIMER LICEO TECNICO DE **EXCELENCIA PARTE 03** 

#### **CLASES**

**Fecha** 

#### **Dos horas semanales** de tecnologías.

Los estudiantes aprenderán multimedia, manejo de Office. programas de diseño y video. etc. También tendrán una hora a la semana para trabajar cada materia en el computador.

#### Cinco horas de inglés a la semana.

Mientras el Mineduc establece dos horas de inglés por semana, en el liceo habrá más del doble. La idea es que los alumnos egresen con un dominio del idioma escrito y hablado.

#### **LA CIFRA**

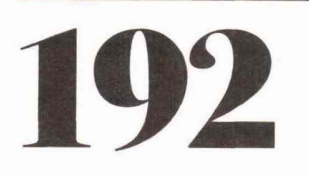

alumnos tiene el liceo. Tres séptimos básico y dos octavos posee actualmente el Liceo Tecnológico Enrique Kirberg de Maipú.

## **Experto valora** la existencia de estos liceos

DE La Educación Media Técnico Profesional atiende a casi la mitad de la matrícula de enseñanza media. Pero es considerada por muchos el hermano pobre de la educación. El 62% de sus estudiantes tiene un ingreso per cápita de 70 mil pesos al mes, es decir, pertenece al 40% de la población más pobre del país. Y pese a que la mitad de los que egresan siguen estudios superiores, la mayoría -el 67%, según un estudio de la Universidad de Chile- no los completa.

Todo un desafío, si se toma en cuenta que un tercio de estos estudiantes toma esta vía, porque necesitan una formación que les ayude a salir al mercado laboral lo más rápido posible.

Por eso, los expertos valoran el que se creen liceos de excelencia de esta modalidad. "Si estos liceos no pudieran acceder al sello Bicentenario, creado por el Ministerio de Educación, ese proyecto tendría una marca aún más discriminatoria, porque estarían dejando fuera de esa posibilidad a todos los alumnos de la educación técnico-profesional, que son los de origen más vulnerable", dice Cristián Cox, director del Centro de Estudios de Políticas y Prácticas en Educación de la Universidad Católica.